**ESSA FUNÇÃO REALIZA O** RESET DO ARQUIVO DA ECU MARELLI IAW 4CF**, DEIXANDO-A PRONTA PARA SE CODIFICAR AUTOMATICAMENTE COM UM NOVO VEÍCULO.**

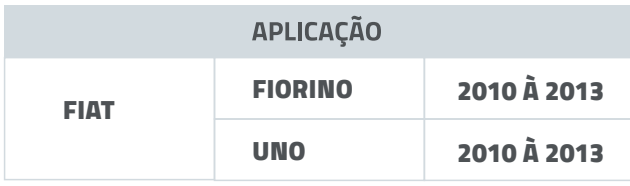

## **PASSO A PASSO:**

- **CONTER A ECU IAW 4CF LOCALIZADA** PRÓXIMO A BATERIA DO VEÍCULO.
- **2** REMOVA A MEMÓRIA 95320 DA ECU IAW 4CF.
- INSIRA A MEMÓRIA NO FAZ+ UTILIZANDO O ADAPTADOR SOIC8 COMO NA IMAGEM A\*.

**ACELERE O VEÍCULO ATÉ ATINGIR UMA ROTAÇÃO SUPERIOR A 5000 RPM;**  $\mathbf 0$ 

**REPITA OS PASSOS ANTERIORES POR 3 VEZES.** B

**Memória 95320**

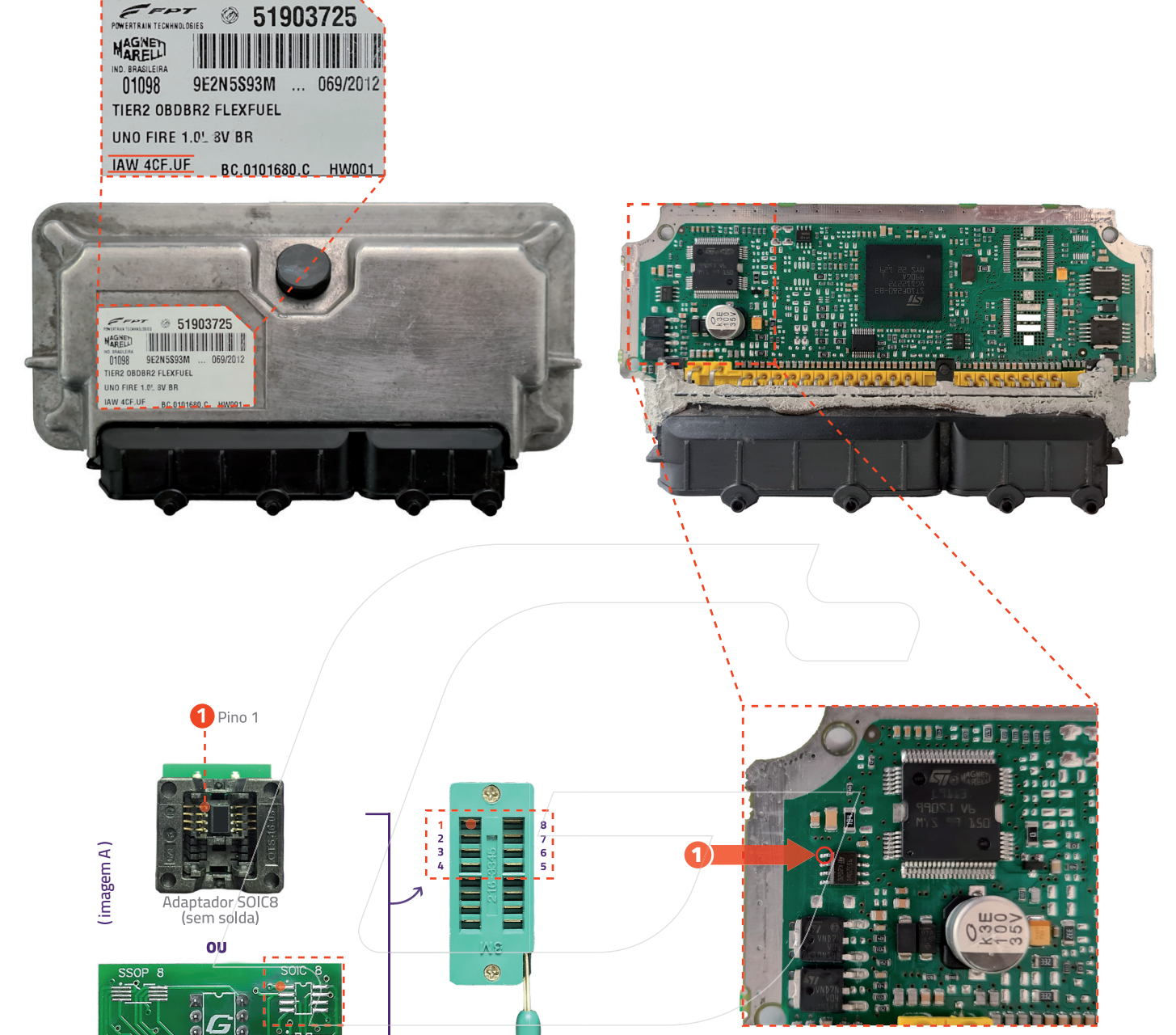

**CASO A LUZ DE INJEÇÃO FIQUE PISCANDO É NECESSÁRIO REALIZAR O PROCEDIMENTO DE APRENDIZADO DA RODA FÔNICA.**

COM O MOTOR LIGADO E AQUECIDO REALIZE OS SEGUINTES PASSOS:

**DEIXE O VEÍCULO VOLTAR PARA ROTAÇÃO DE MARCHA LENTA;**

## **FUNÇÕES DISPONÍVEIS:**

Adaptador SOIC8

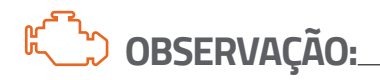

 $\boldsymbol{2}$ 

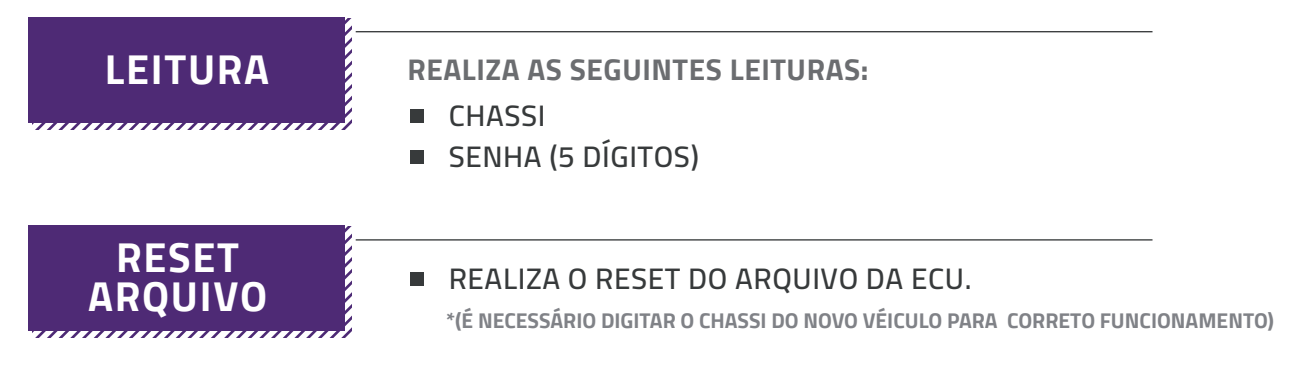

LUZ DE INJEÇÃO APAGOU = PROCEDIMENT0 OK LUZ DE INJEÇÃO PISCANDO = REPITA O PROCEDIMENTO LUZ DE INJEÇÃO ACESA = O VEÍCULO POSSUI OUTRAS AVARIAS

## **RESET VIA SOIC**

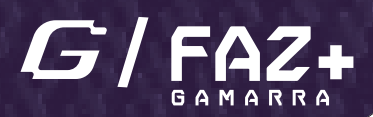

## FIAT - ECU MARELLI IAW 4CF